به نام خدا

I

## **روش نصب نرم افزار (NRG4.057. CCS(**

-1ابتدا فایل *SETUP* زیر را براي نصب از داخل *CD* اجرا كنید:

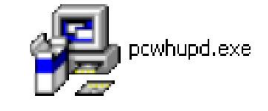

-2 فایل *exe.ideutilsupd* را نصب کنید:

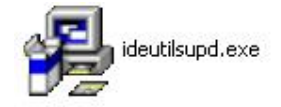

-3 سپس نرم افزار *keyfilegen* را بر روی *hard* کپی کرده و بر روی *crg generarar* کلیک کنید و فایل ھای ایجاد شده را در مسیر نصب نرم افزار کپی کنید:

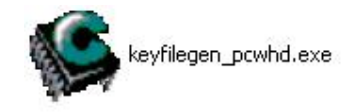

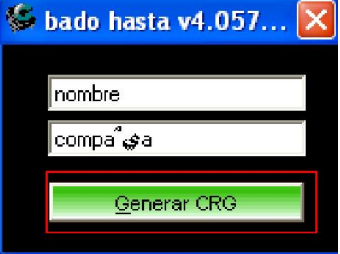

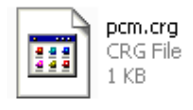

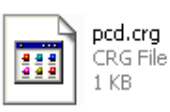

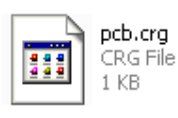

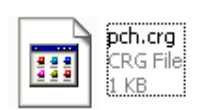

\* بر مامه قابل استفاده برای شاکار بر عزیز می باشد\*<br>\* بوان اکترونیک\*

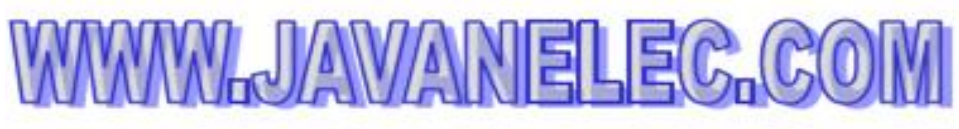

TEL: 66728460 & 66712719 **FAXX: 66711319**